## Pbx Unified Maintenance Console Keygen =LINK=

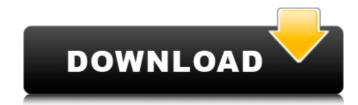

In the software update scenario, you might have installed a newer version of the Linux kernel. If you rebooted your instance to the bootable AMI, you can use EC2 Serial Console to upgrade the kernel. Using the Upgrade User Data Example as the base image, after changing the main Sudo Run As dropdown to the user you want to run the script as, execute the following command to upgrade the kernel. KX-NS Unified Web Maintenance Console is a program developed by Panasonic. The most used version is 6.00.0.4r1, with over 98% of all installations currently using this version. The software is designed to connect to the Internet and adds a Windows Firewall exception in order to do so without being interfered with. The software installer includes 43 files and is usually about 1. When you hold down this switch, the EC2 Serial Console requests your TTY password. You can change the TTY password by using the EC2 console. If you do not know the TTY password, you can reset it by using the shell on the console. For help accessing the shell, go to the main console (Extension 101) and press the Ctrl+F4 key sequence. You can access the shell using the following EC2 console commands: help login su When you connect to the console using an SSH connection you will be asked for the TTY password for your serial port. If you enter the wrong password, the EC2 Serial Console will refuse the connection. The EC2 Console will give you an error such as The authenticity of host 'ec2-54-231-76-221.compute-1.amazonaws.com (54.231.76.221)' can't be established. ECDSA key fingerprint is c8:5b:96:04:e5:35:cb:4d:ef:e2:30:e2:74:5b:e9:ab. Are you sure you want to continue connecting (yes/no)? pbx unified maintenance console keygen If you enter the correct password, you should see a

connecting (yes/no)? pbx unified maintenance console keygen If you enter the correct password, you should see a message that says

## **Pbx Unified Maintenance Console Keygen**

To help customers troubleshoot these issues, Amazon introduced EC2 Serial Console. EC2 Serial Console works with the EC2 Console, and provides serial port access to an EC2 instance. EC2 Serial Console enables an EC2 instance to boot up, start networking, retrieve instance metadata, and run other EC2 commands. As with any AWS service, you can also create your own EC2 console within the AWS Management Console. To learn more, see EC2 Serial Console for Linux instances in the Amazon EC2 User Guide, or follow this hands-on Qwiklabs Troubleshooting connectivity using EC2 Serial Console. You can also connect to the EC2 Serial Console for Linux instances in the Amazon EC2 User Guide, or follow this hands-on Qwiklabs Troubleshooting connectivity using EC2 Serial Console. You can also connect to the EC2 Serial Console of your Windows instances The EC2 Serial Console provides two connections: Serial console - the connection to the console port Serial virtual terminal (SVT) - the connection to the virtual terminal that you use to interact with the Windows login prompt If you have a device that supports a USB flash drive, you can use a Linux tool called ohci-hcd to access the EC2 Serial Console over USB. In Linux, the ohci-hcd tool is already installed on the terminal emulator application. In Windows, you can install the ohci-hcd tool. Host elasticsearch Port 9200 User root RootPass \$vm\$myec2rootpw HostedKeyfile ~/.ssh/id\_rsa.pub For your username, use the value of the variable EC2\_USER\_NAME. The IP address associated with the EC2 instances can be retrieved from the GetConsoleOutputUserData output. 5ec8ef588b

https://bodhirajabs.com/defense-of-the-ancients-download-full-version-verified/ https://icomcrowd.com/wp-content/uploads/2022/11/FIFA11HungarianiMMXpCepub\_LINK.pdf https://arseducation.com/efilm-workstation-34-keygen-updated/ https://www.carmarthendragons.co.uk/wp/advert/structural-analysis-book-pdf-by-ramamrutham-free-download-hot/ https://studiolight.nl/wp-content/uploads/2022/11/AdjProg\_PX660rar.pdf https://fairdalerealty.com/taare-zameen-par-full-movie-in-hindi-hd-download-full/ https://iyihabergazetesi.org/wp-content/uploads/2022/11/Acdlabs 120 Full Download Torrent FREE.pdf https://ubex.in/wp-content/uploads/2022/11/Amos18crackserialnumbers\_INSTALL.pdf https://xtc-hair.com/ccvisioncarspecialv18-new/ https://ilmercatino.tv/wp-content/uploads/2022/11/apdfpr\_500\_professional\_edition\_crack.pdf http://efekt-metal.pl/?p=1 http://adomemorial.com/2022/11/21/icc-immo-code-calculator-v155-155-better/ https://gravesendflorist.com/six-digit-confirmation-code-for-facebook-hackl/ https://swisshtechnologies.com/moyea-swf-to-avi-converter-serial/ http://dummydoodoo.com/2022/11/21/klucz-instalacyjny-do-gta-san-andreas-crack-15-new/ https://amnar.ro/hacking-tool-can-break-into-iphones-extract-app-info-and-icloud-data/ https://homeworks.ng/wp-content/uploads/2022/11/FULL\_Active\_File\_Recovery\_904\_Crack\_TOP\_EC.pdf http://amlakzamanzadeh.com/wp-content/uploads/2022/11/SkriptAtivador.pdf

https://mainemadedirect.com/wp-content/uploads/2022/11/Windows\_XP\_PRO\_VHD.pdf https://bodhirajabs.com/edius-6-portable-free/